## USING SWIFT

## SWIFT Portal

Internet Dashboard. **Rules & Reports** 

Access the Swift Portal via the BOYD platform [https://byod.kapundahs.sa.edu.](https://byod.kapundahs.sa.edu.au/staff.html) [au/staff.html](https://byod.kapundahs.sa.edu.au/staff.html)

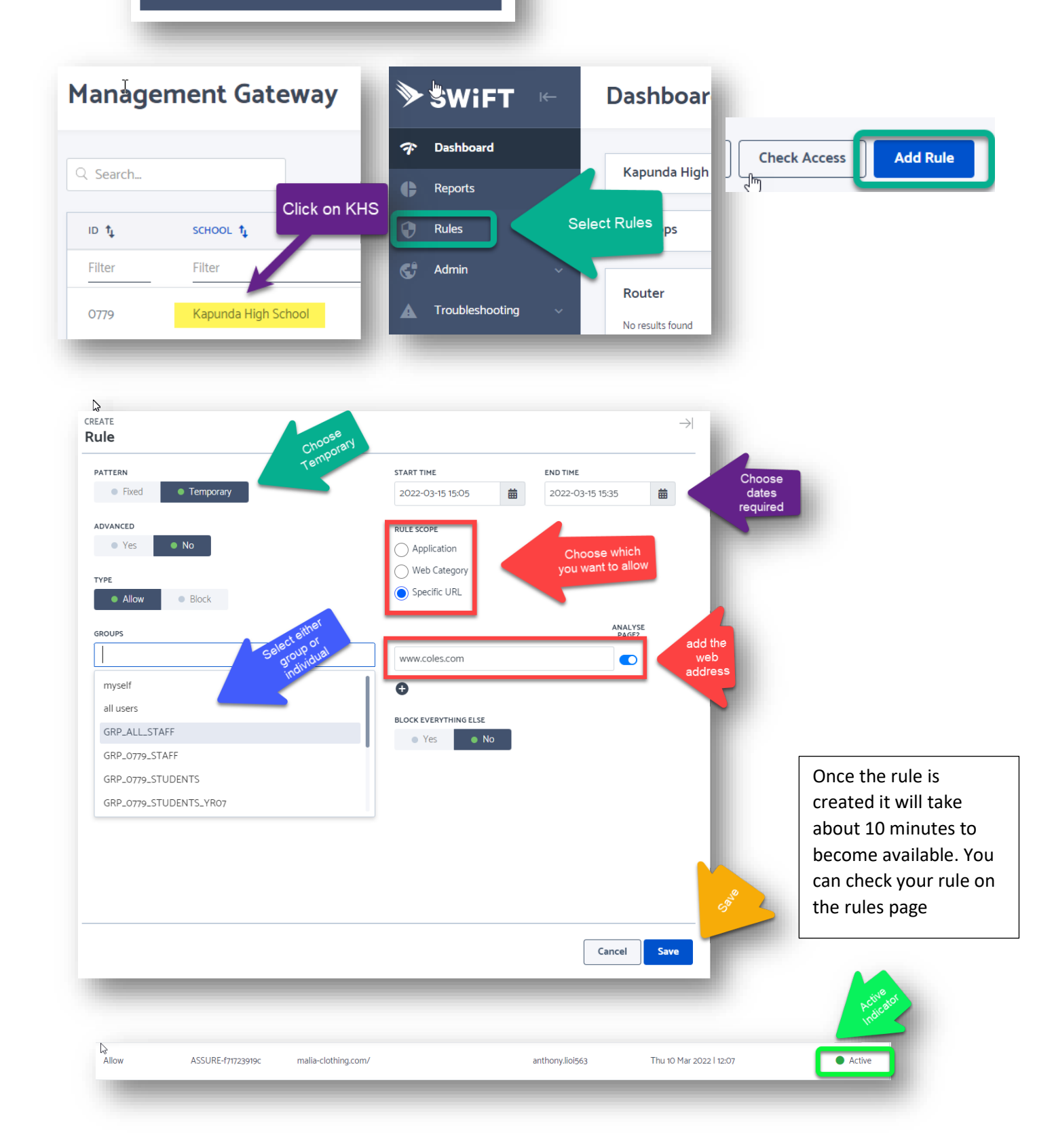